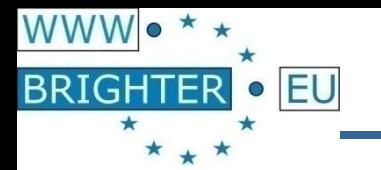

# Recent Solutions for Higher-Brightness Laser Sources

# Presented by: Nicolas Michel Organisation name: Alcatel-Thales III-V Lab

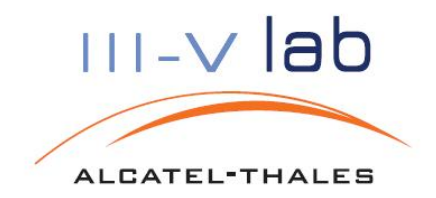

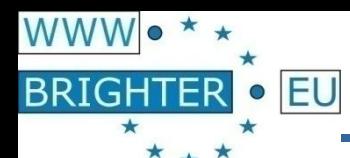

# <sup>p</sup> Acknowledgements

- **M. Krakowski**
- ß B. Sumpf and FBH team
- ß R. Ostendorf and IAF team
- $\blacksquare$  The Brighter team at III-V Lab M. Calligaro, M. Lecomte, O. Parillaud, B. Gérard, M. Carbonnelle, Y. Robert, C. Dernazaretian, M. Ruiz, F. Guérin, R. Benselka
- ß The Brighter team at TRT C. Larat, J. Nagle, N. Proust
- ß The Brighter teams at UPM, UCAM, UNott, LCFIO
- ß Plus all BRIGHTER members! Plus all BRIGHTER members!
- ß Ph.D. thesis authored by S.C. Auzanneau
- ß M.T. Kelemen

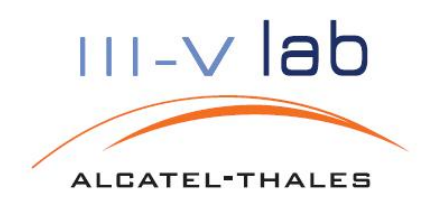

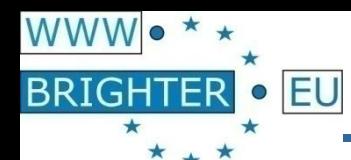

#### <sup>p</sup> What is brightness?

- **•** Definition
- The brightness theorem

# <sup>p</sup> How to measure brightness?

ß ISO and other techniques

# <sub>□</sub> High-brightness Diode lasers

- The large cavity problem
- **Single mode emitters**
- Multi-mode emitters
- <sup>p</sup> Future trends
- <sup>p</sup> Conclusions

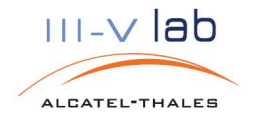

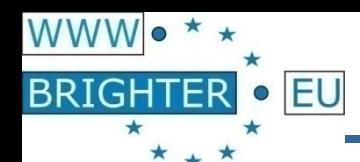

# <sup>p</sup> The diffraction limit

- The beam is a propagating electromagnetic field
- Near- and far-field are linked through the diffraction limit

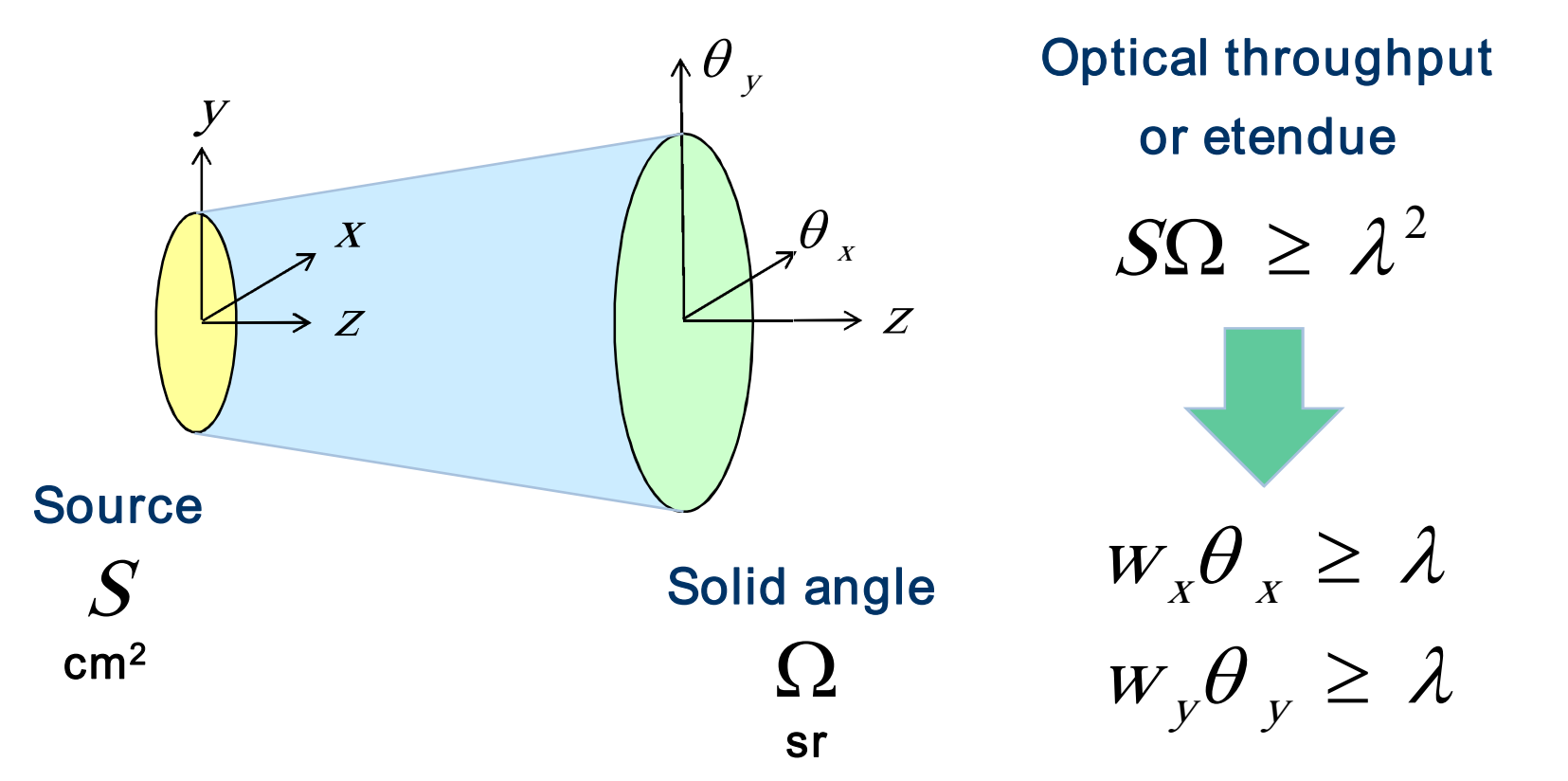

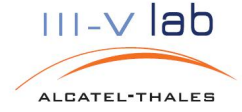

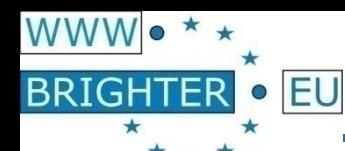

# <sup>p</sup> The beam is defined by (here) The beam is defined by (here)

- **Exercise Its optical power**
- **Example 1** Its optical throughput

<sup>p</sup> Brightness is defined by

$$
B = \frac{P}{S\Omega} \quad \text{(W.cm-2.sr-1)}
$$

# $p_0$  M<sup>2</sup> > 1 is defined by

- The optical throughput
- **E** Its lower limit

$$
\mathbf{S\!}\Omega \geq \lambda^2 = M^2 \lambda^2
$$

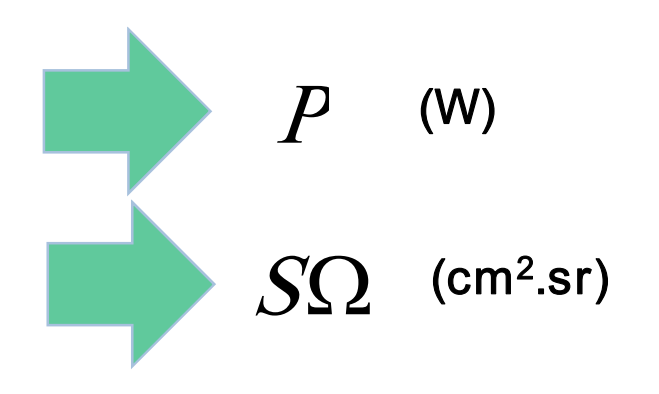

#### One common expression of brightness is

$$
B=\frac{P}{M^2\lambda^2}
$$

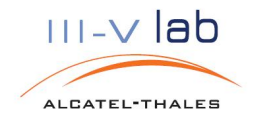

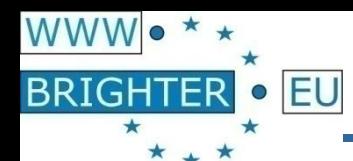

# <sup>p</sup> For fiber coupling

• Or into any other type of waveguide

#### □ The passive aberration-free lossless optical system

- ß PAFLOS
- **Contains only lenses (and/or mirrors)**
- Forms an image of the input beam

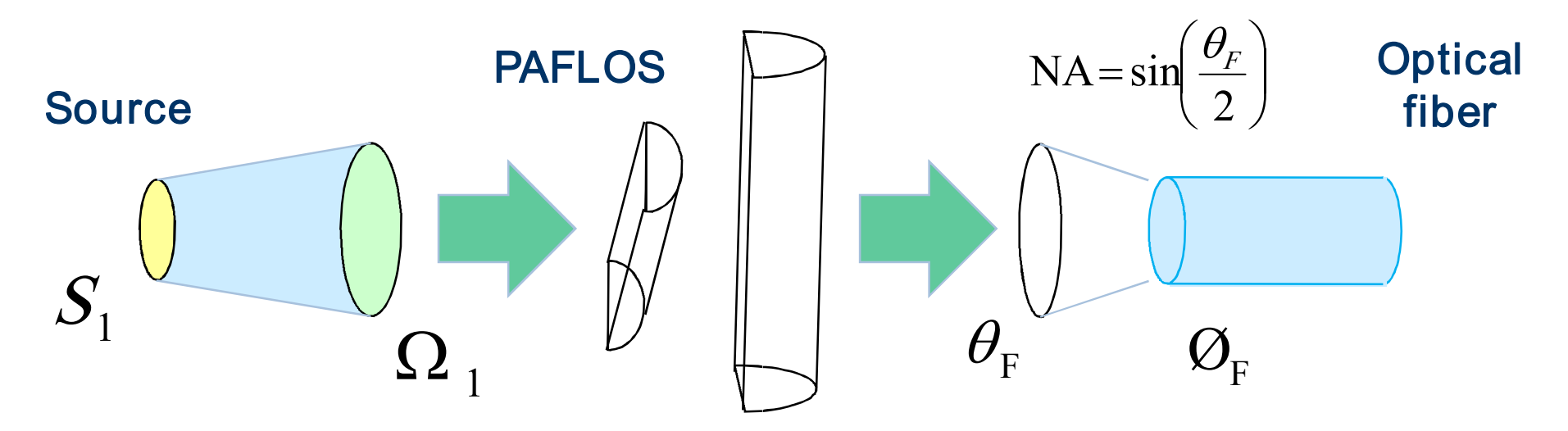

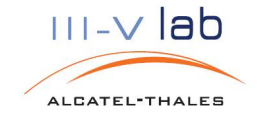

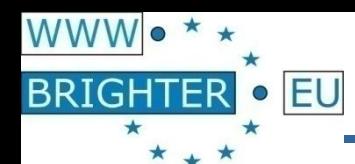

### <sup>p</sup> The brightness theorem

- Also known as "the conservation of brightness"
- PAFLOS systems keep brightness unchanged

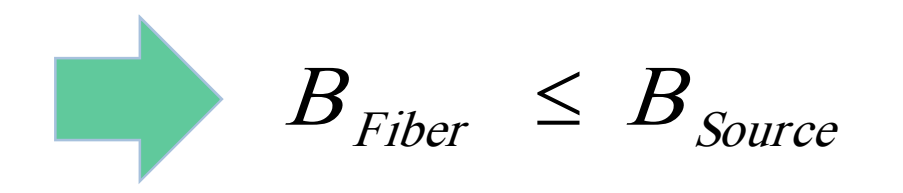

### <sup>p</sup> The brightness theorem has important consequences The brightness theorem has important consequences

- ß For laser research
- Also for fundamental research (How to beat the theorem ?)

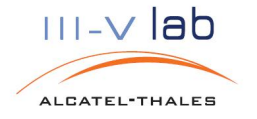

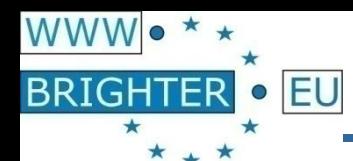

# <sup>p</sup> The conservation of brightness The conservation of brightness

■ One lens

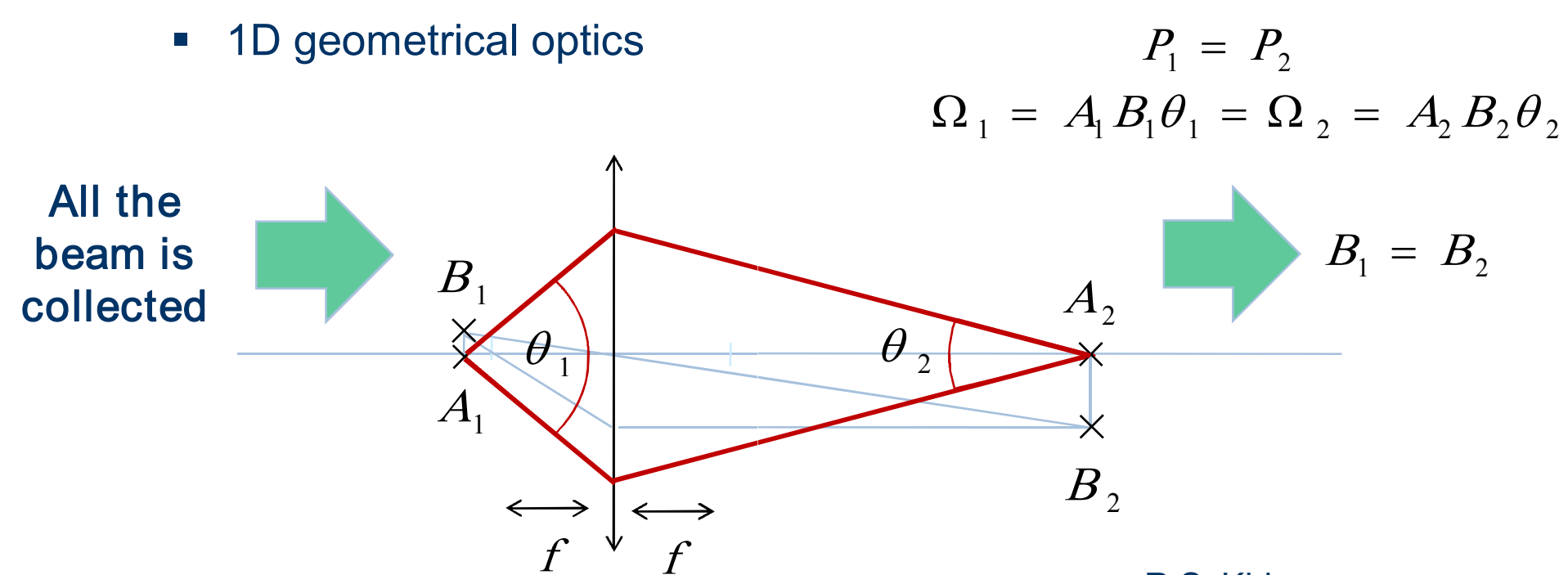

# a This still holds in physical optics whiley Interscience and the Monday of the Same of the Monday of the Same Tarman and the Monday of the Monday of the Tarman and the Monday of the Monday of the Monday of the Monday of t

**For monochromatic beams** 

R.S. Kirby Photonics and Lasers Whiley Interscience

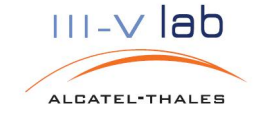

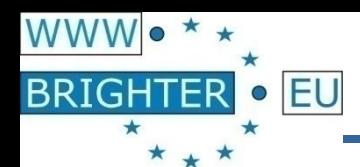

# n Therefore ...

- End users
- Optics manufacturers
- ß System integrators

Who are limited by the brightness theorem ... Who are limited by the brightness theorem ...

Ask for more input brightness ...

From laser engineers and laser researchers ... and join for common research projects

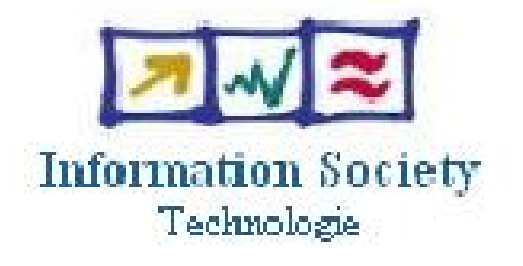

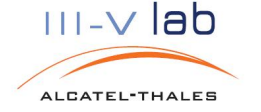

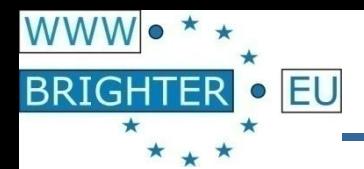

#### <sup>p</sup> Definition

**Gaussian through any transverse cut** 

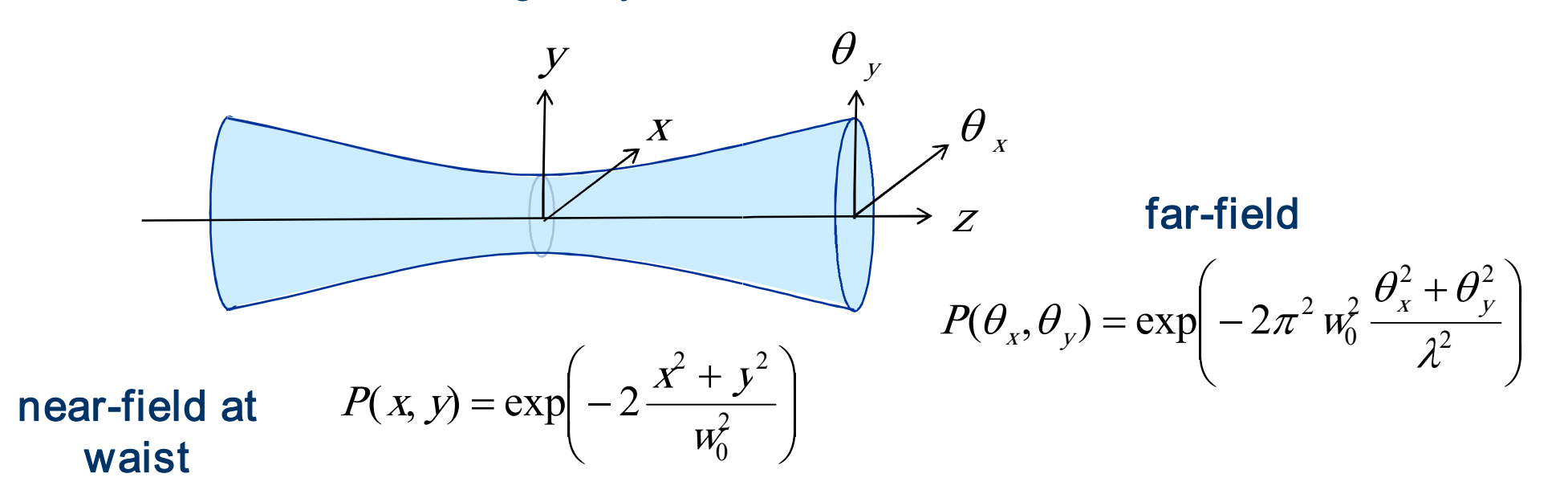

# <sup>p</sup> Beam quality

- **EXEC** Gaussian beams are diffraction-limited
- $M^2 = 1$

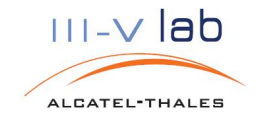

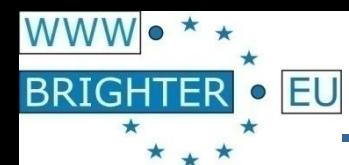

#### <sub>□</sub> How to measure the near-field at waist

- **Example Install the laser and cameral**
- $\blacksquare$  Install the lens
- Move the lens and focus on beam waist
- Know the magnification factor

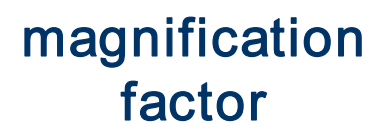

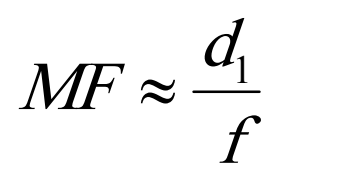

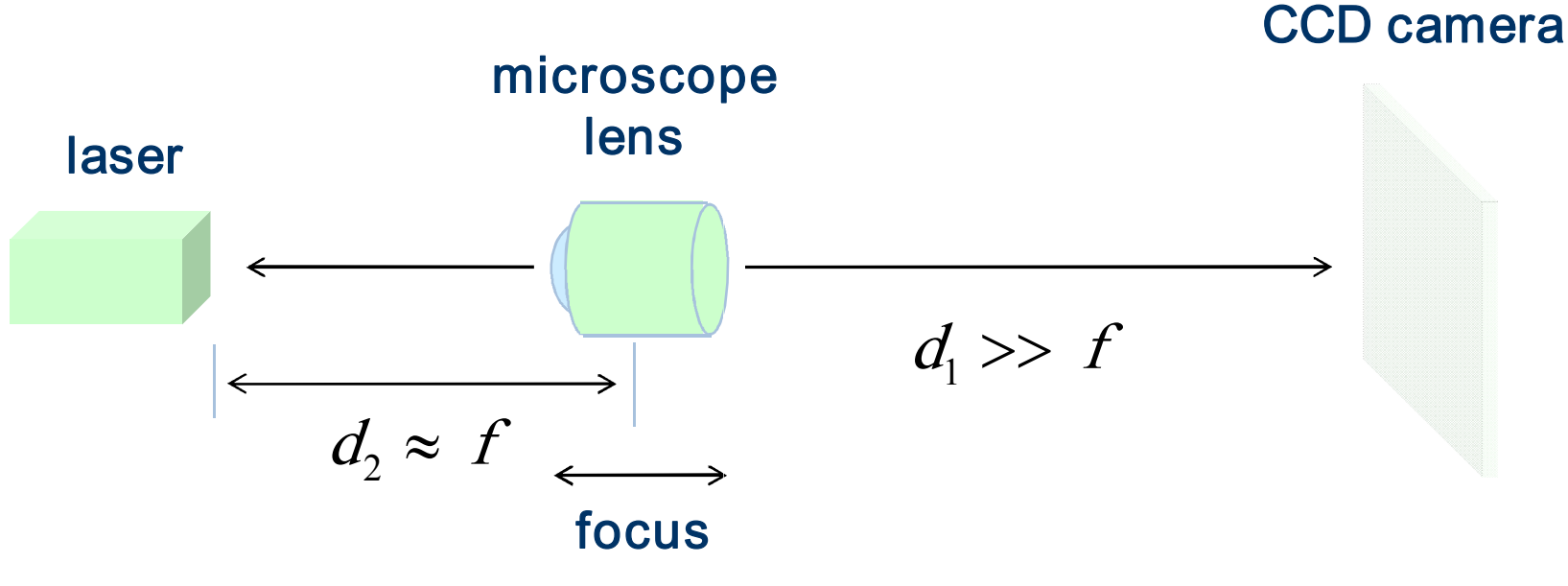

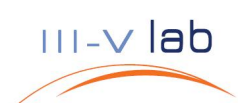

ALCATEL-THALES

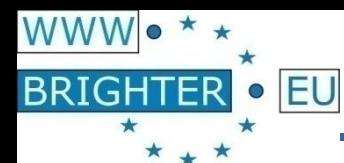

#### □ What does the near-field equipement look like?

Setup at III-V Lab

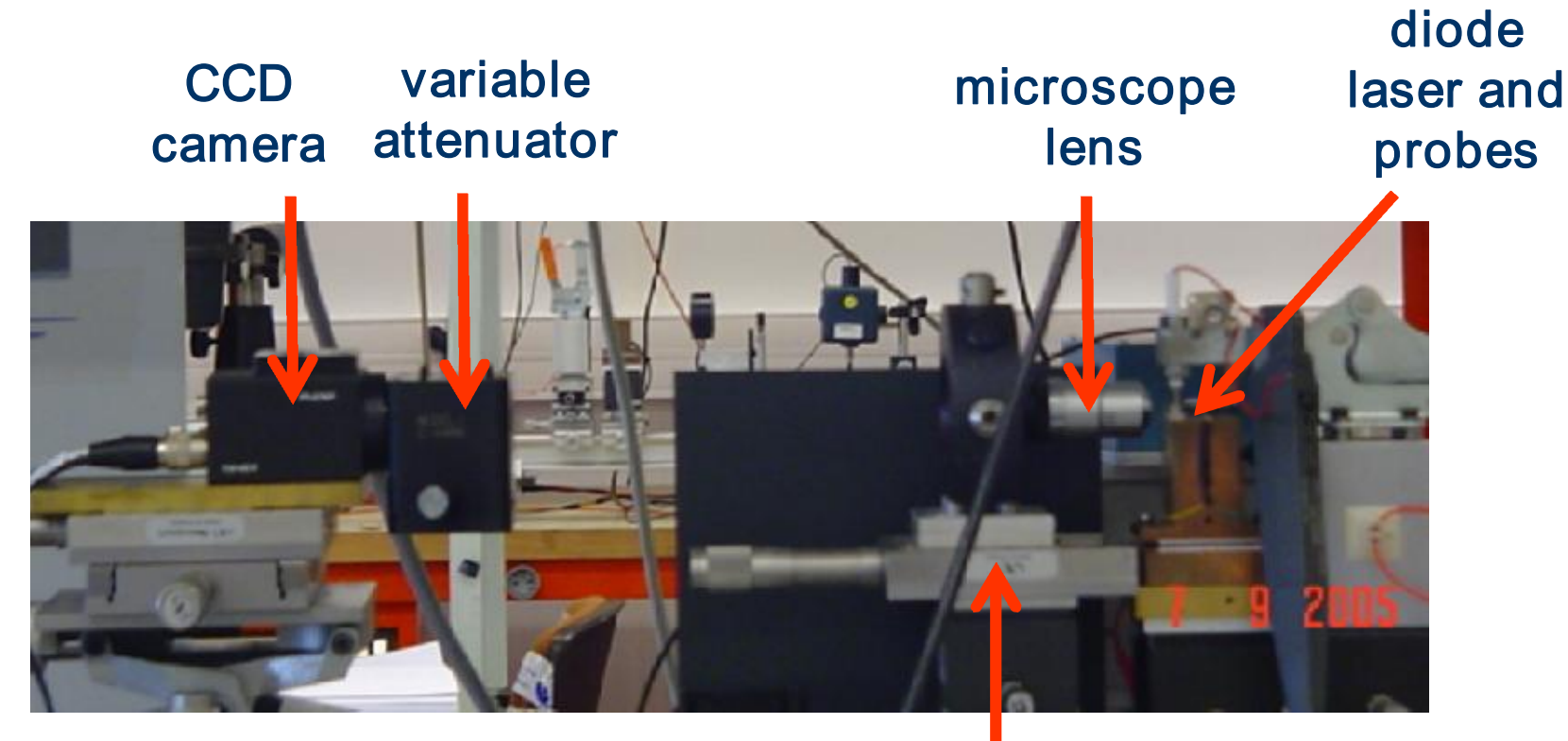

#### moveable stage

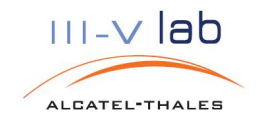

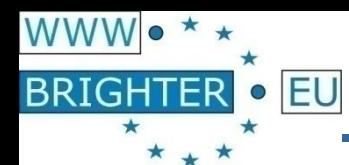

#### Measuring Gaussian beams

#### **p** How to measure the far-field

- Very simple
- Rotate a detector around the beam
- Setup at III-V Lab

arm length must be much longer than

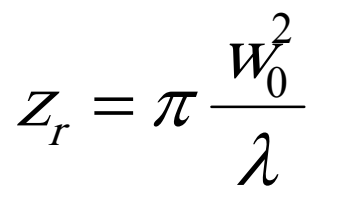

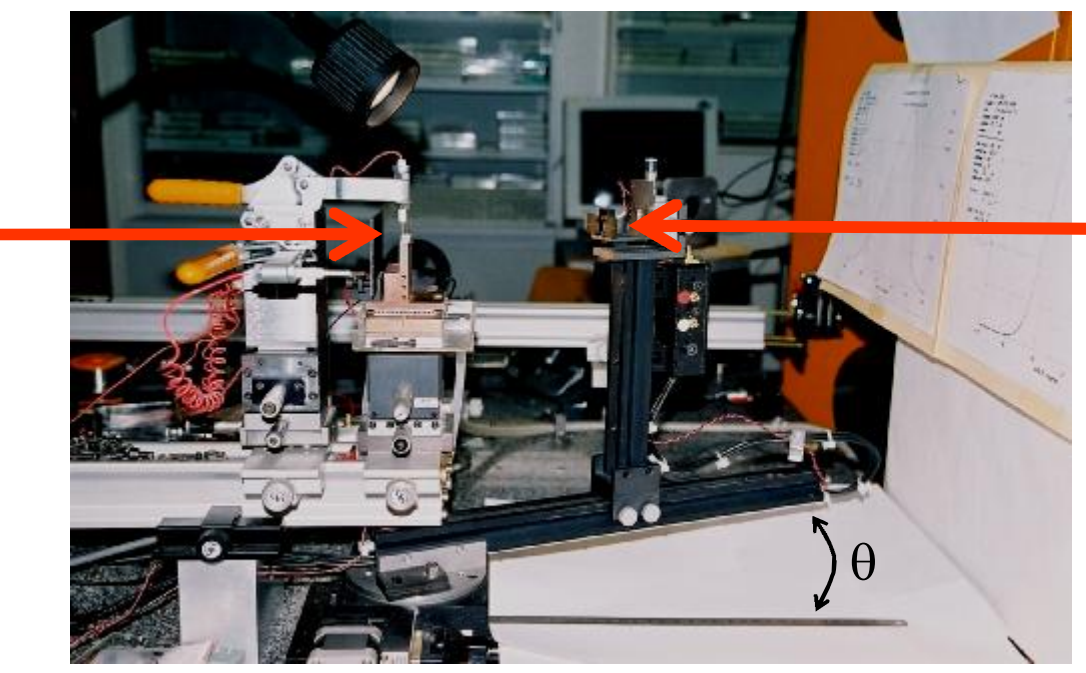

rotating photodiode

diode laser

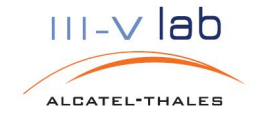

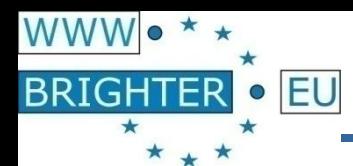

## <sup>p</sup> Brightness involves three parameters Brightness involves three parameters

- **Power**
- Wavelength
- $M^2$

$$
B=\frac{P}{M^2\lambda^2}
$$
 (W.cm<sup>-2</sup>.sr<sup>-1</sup>)

# $p_1$  How to measure M<sup>2</sup>?

■ Two popular techniques presented

# $\sigma$  First option: M<sup>2</sup> at 1/e<sup>2</sup>

- Fast and easy
- ß Does not comply with International Standards Organization (ISO)
- Doe not take all the beam profile into account

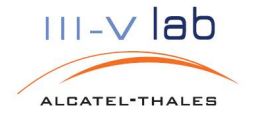

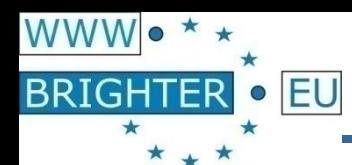

#### <sup>p</sup> Example with the Gaussian beam Example with the Gaussian beam

- **BET** Assume perfect beam at 975 nm
- $\blacksquare$  Simulate near-field at waist
- Simulate far-field

#### apply formula

$$
M_{1/e^2}^2 = \frac{\pi}{4\lambda} \, W_{1/e^2} \Theta_{1/e^2} = 1.0
$$

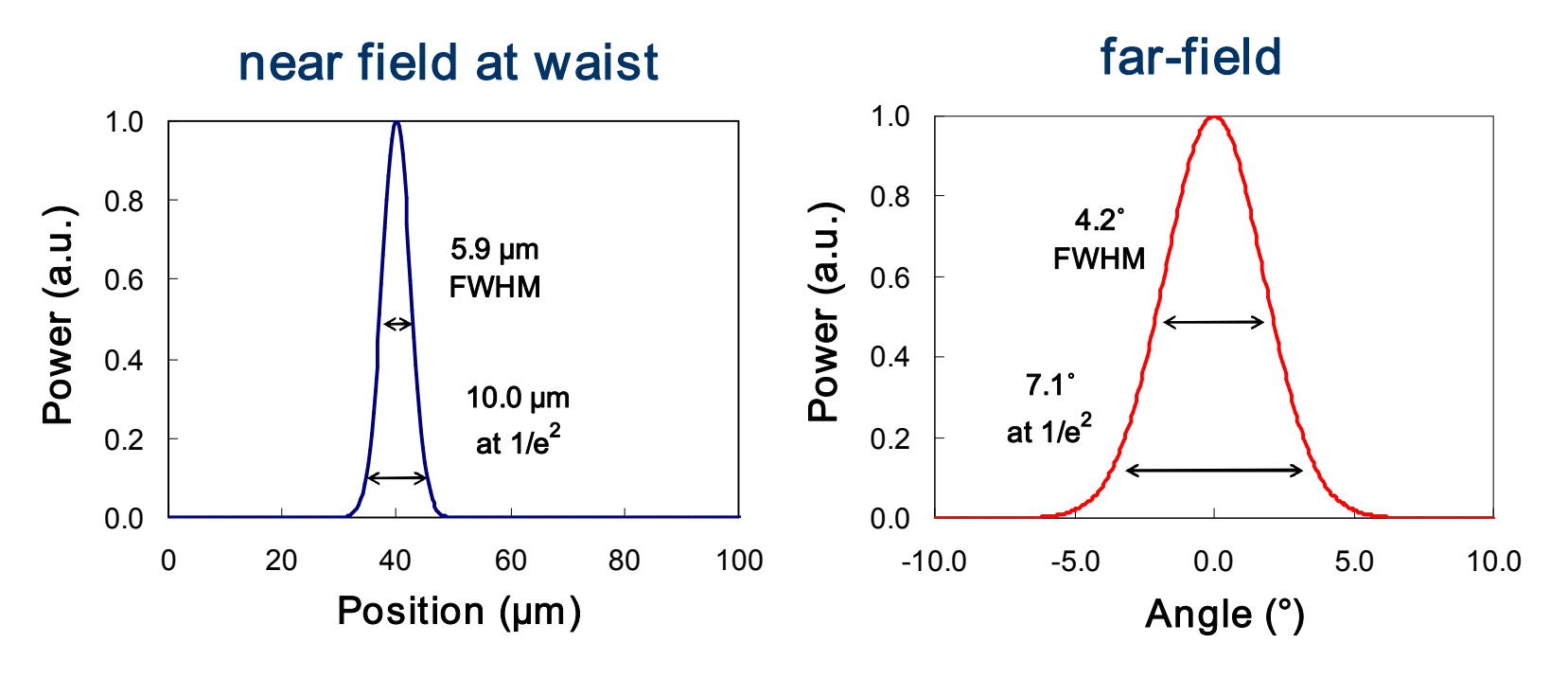

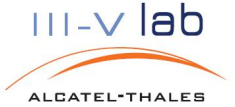

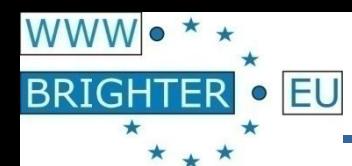

 $III-V$  lab

ALCATEL-THALES

#### <sup>p</sup> Example with real beam

- **Neasure actual laser at 975 nm**
- Measure near-field at waist
- Measure far-field

#### apply formula

$$
M_{1/e^2}^2 = \frac{\pi}{4\lambda} \, W_{1/e^2} \Theta_{1/e^2} = 1.3 \pm 0.2
$$

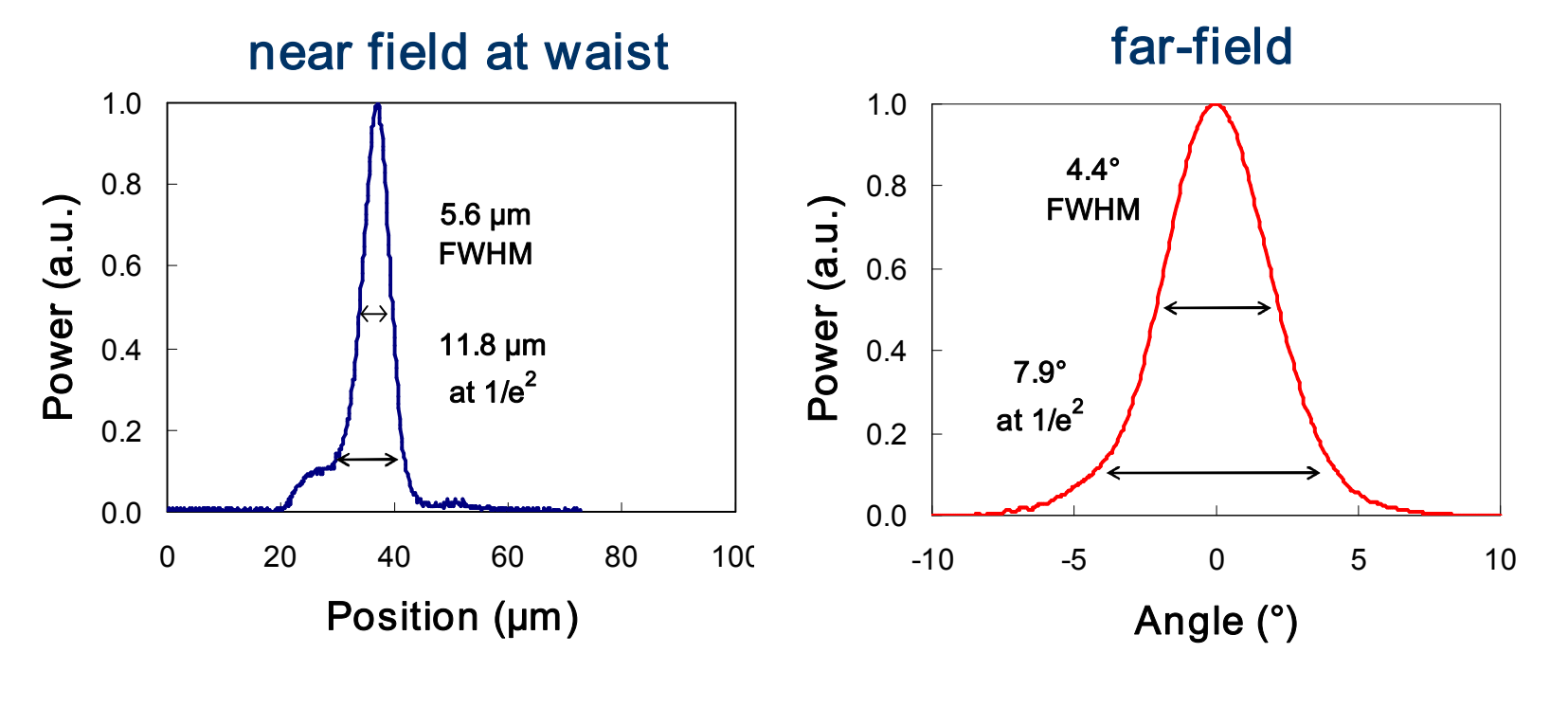

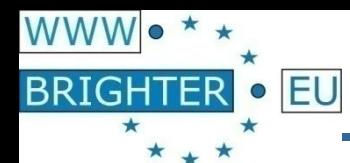

# □ Second option: use M<sup>2</sup> according to ISO 11146

- **E** International Standard
- **Based on the hyperbolic curve**

#### for Gaussian beams

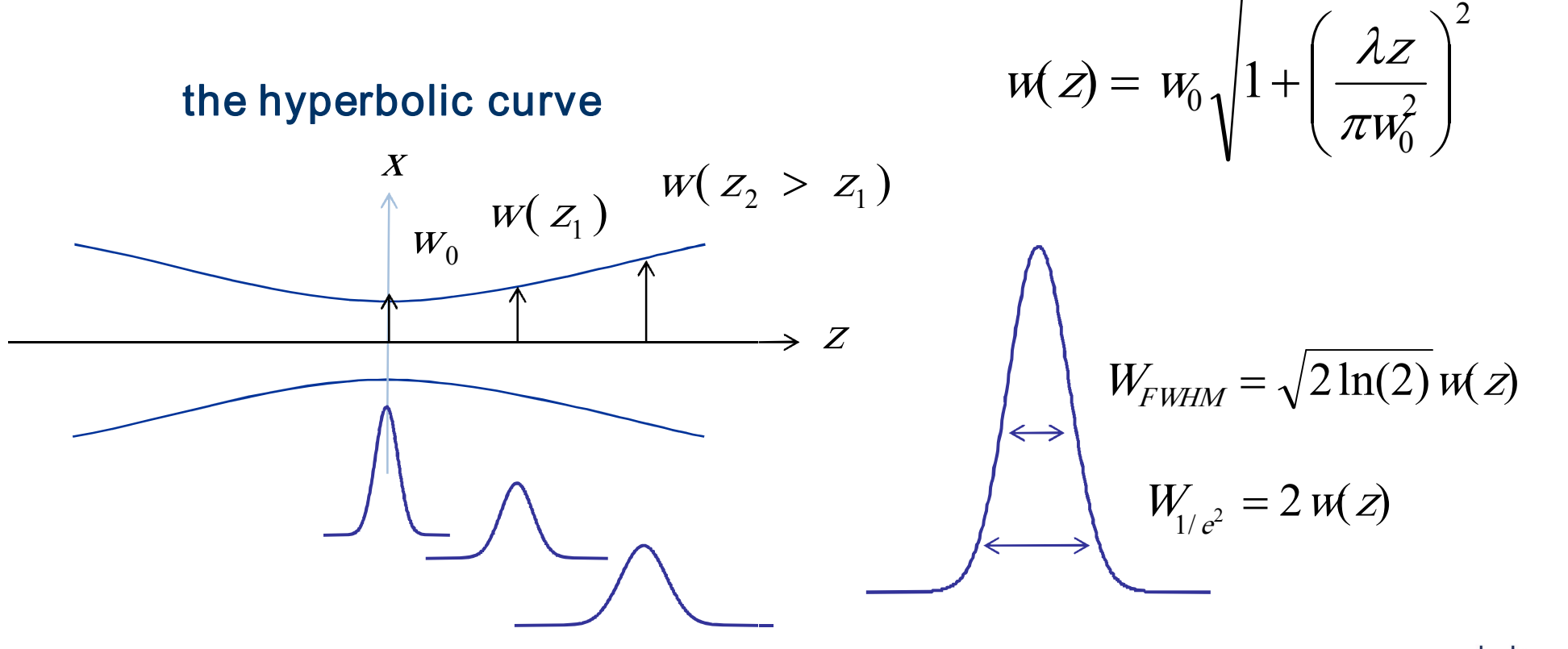

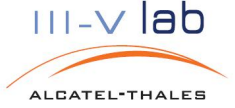

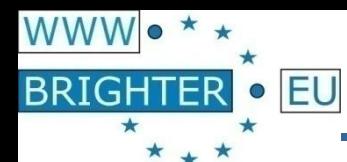

### <sup>p</sup> How to define the hyperbolic curve of real beams? How to define the hyperbolic curve of real beams?

- ß Shape changes with diffraction
- **Use standard deviation**

Gaussian beams

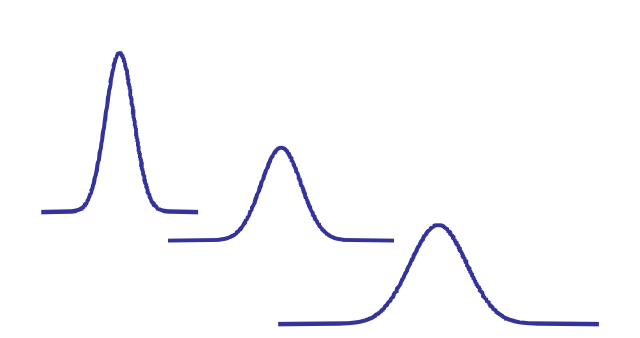

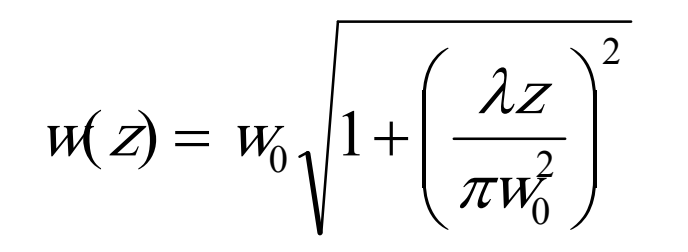

real beams

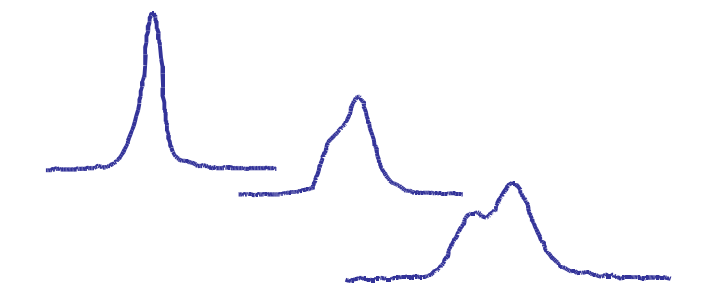

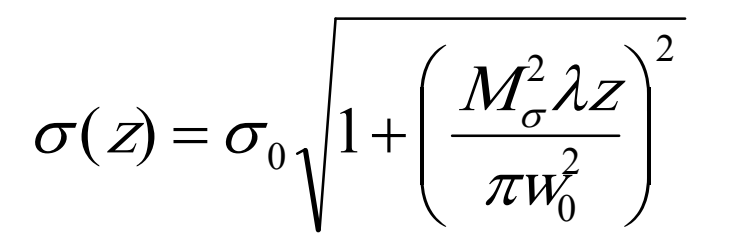

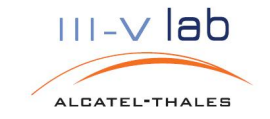

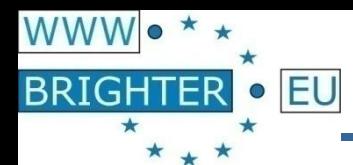

## <sup>p</sup> Calculation of the second moment of real beams Calculation of the second moment of real beams

- **Integrate**
- **Use correct integration window**
- Use low noise acquisition system (SNR>100)
- Normalise each curve for unit area and zero average  $\langle x \rangle$

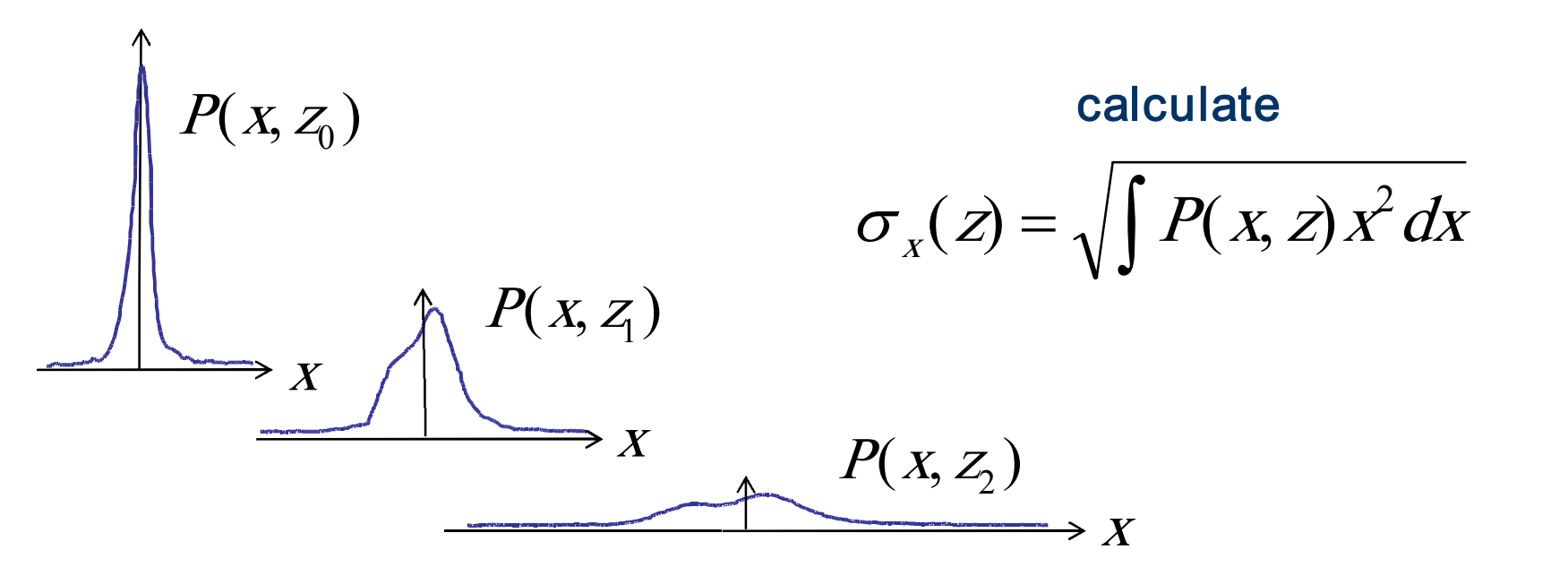

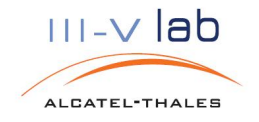

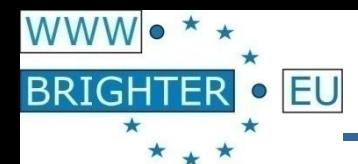

ALCATEL-THALES

#### <sup>p</sup> Integration window

- **SET ISO 11146 recommends to use 3 times the beam width (BW)** as integration window
- rule of thumb is BW =  $4\sigma$  true for Gaussian beams
- so that  $3 \times BW = 12\sigma$

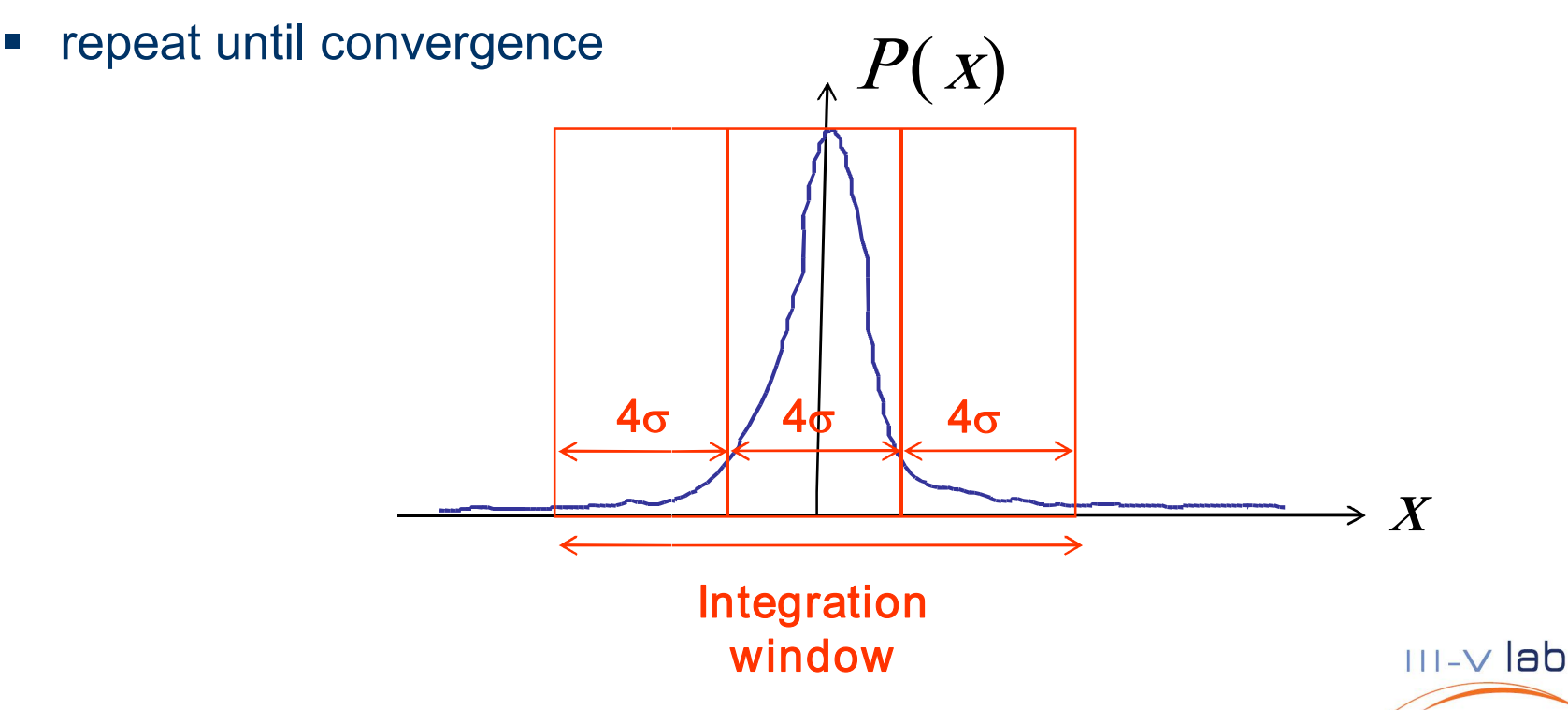

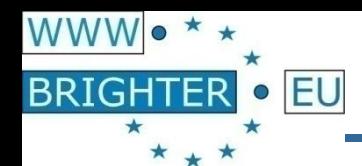

#### <sup>p</sup> The Siegman hyperbola

- $\sigma(z)$  evolves as an hyperbola along the propagation (z) axis
- ß This is proved by A.E. Siegman (from Maxwell equations)
- See Procs. SPIE Vol. 1224, pp. 11-14 (1990)
- True for any diode laser beam

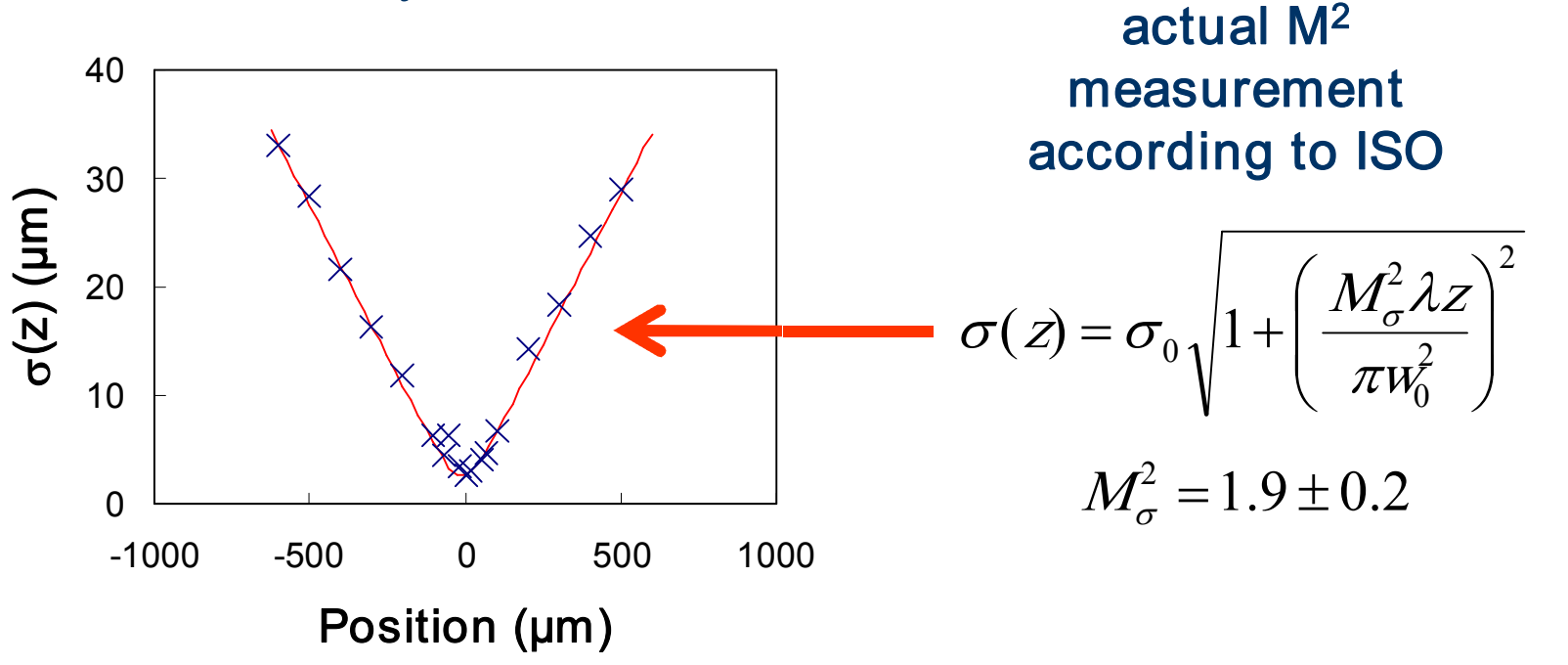

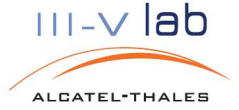

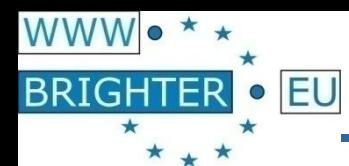

# <sup>p</sup> The ISO 11146 technique is time consuming! The ISO 11146 technique is time consuming!

■ Unless an automated setup is available ....

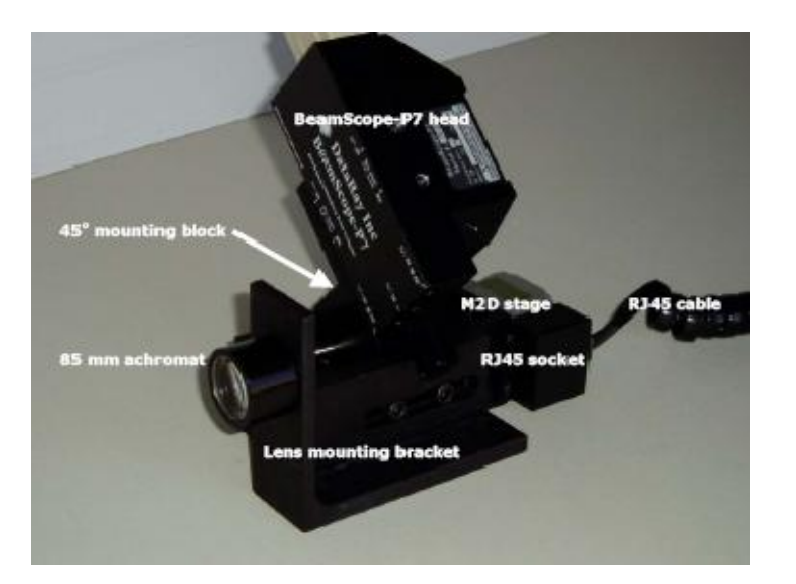

#### automated z-stage from Dataray Inc. and Melles Griot

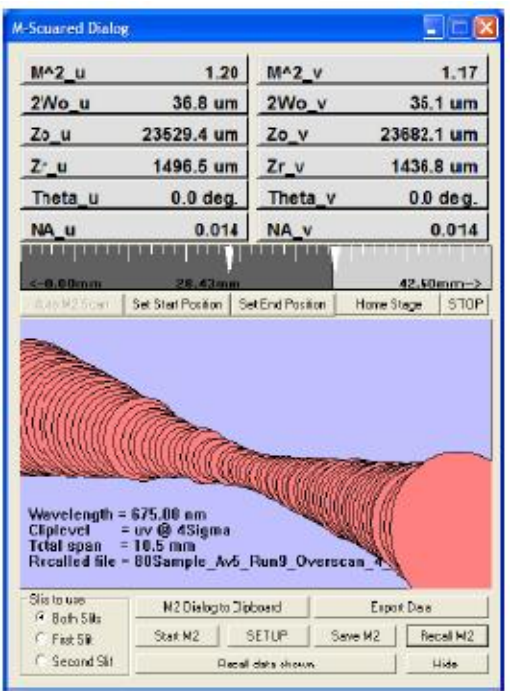

#### ISO 1146  $M<sup>2</sup>$  extraction

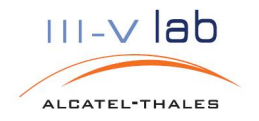

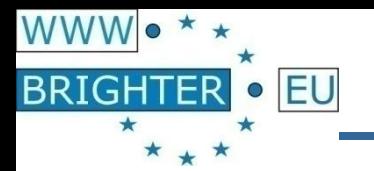

High-brightness tutorial

# Now let us talk about high-brightness diode lasers!

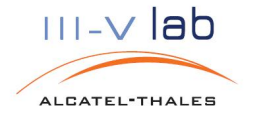

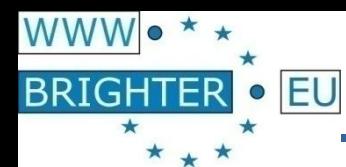

fast

ALCATEL-THALES

#### <sup>p</sup> Common to highpower photonics power photonics

- 
- Obtain large-section single mode waveguides<br>■ Obtain long waveguides with low losses **• Obtain long waveguides with low losses**
- **Appears in:**
- diode lasers
- fiber lasers
- **solid-state lasers**
- large mode area optical fibers
- large mode area dielectric waveguides

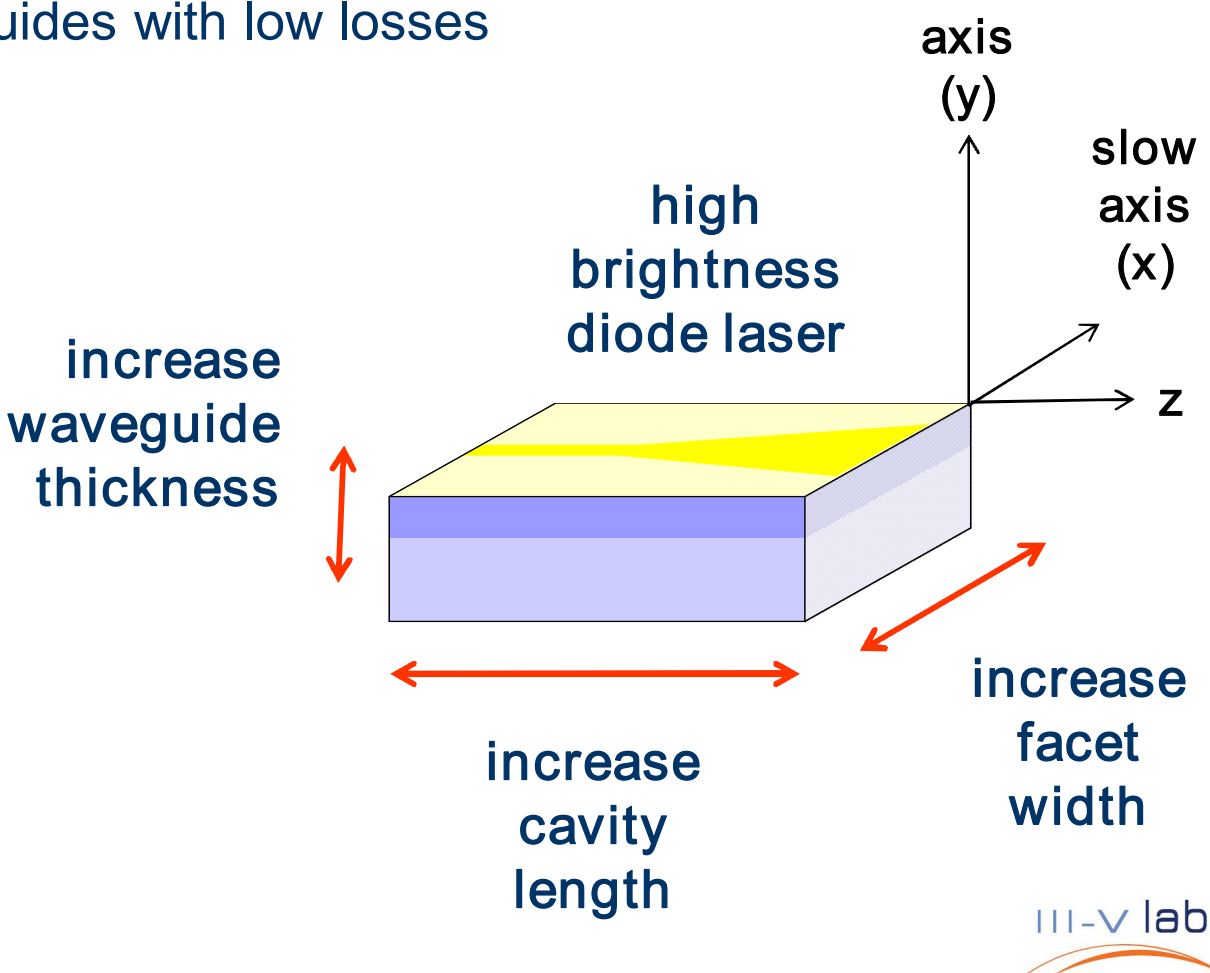

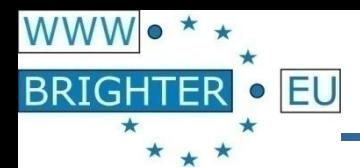

# <sup>p</sup> What is COD?

- The facet of the laser is destroyed at high power
- This depends on the material structure and output width of the laser

$$
P_{COD} \nightharpoonup W_{OUT} \times \frac{d}{\Gamma}
$$
\nand **Solutions**

\nFor a single number of vertices in the image, we have:\n $P_{COD} \nightharpoonup W_{OUT}$ \nFor a single number of vertices in the image, we have:\n $P_{COD} \nightharpoonup W_{OUT}$ \nand **inichness**

\nand **inichness**

\nand **inichness**

\nand **inichness**

\nand **inichness**

\nand **inichness**

\nand **inichness**

\nand **inichness**

\nand **inichness**

\nand **inichness**

\nand **inichness**

\nand **inichness**

\nand **inichness**

\nand **inichness**

\nand **inichness**

\nand **inichness**

\nand **inichness**

\nand **inichness**

\nand **inichness**

\nand **inichness**

\nand **inichness**

\nand **inichness**

\nand **inichness**

\nand **inichness**

\nand **inichness**

\nand **inichness**

\nand **inichness**

\nand **inichness**

\nand **inichness**

\nand **inichness**

\nand **inichness**

\nand **inichness**

\nand **inichness**

\nand **inichness**

\nand **inichness**

\nand **inichness**

\nand **inichness**

\nand **inichness**

\nand **inichness**

\nand **inichons**

\nand **inichons**

\nand **inichons**

\nand **inichons**

\n

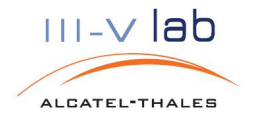

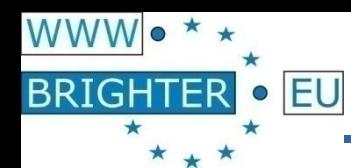

#### <sup>p</sup> Improving the optical design

- **1998 Large Optical Cavity (LOC)**
- **2005 Super Large Optical Cavity (SLOC)**
- $\blacksquare$  2008 High d/ $\Gamma$  asymmetric structures

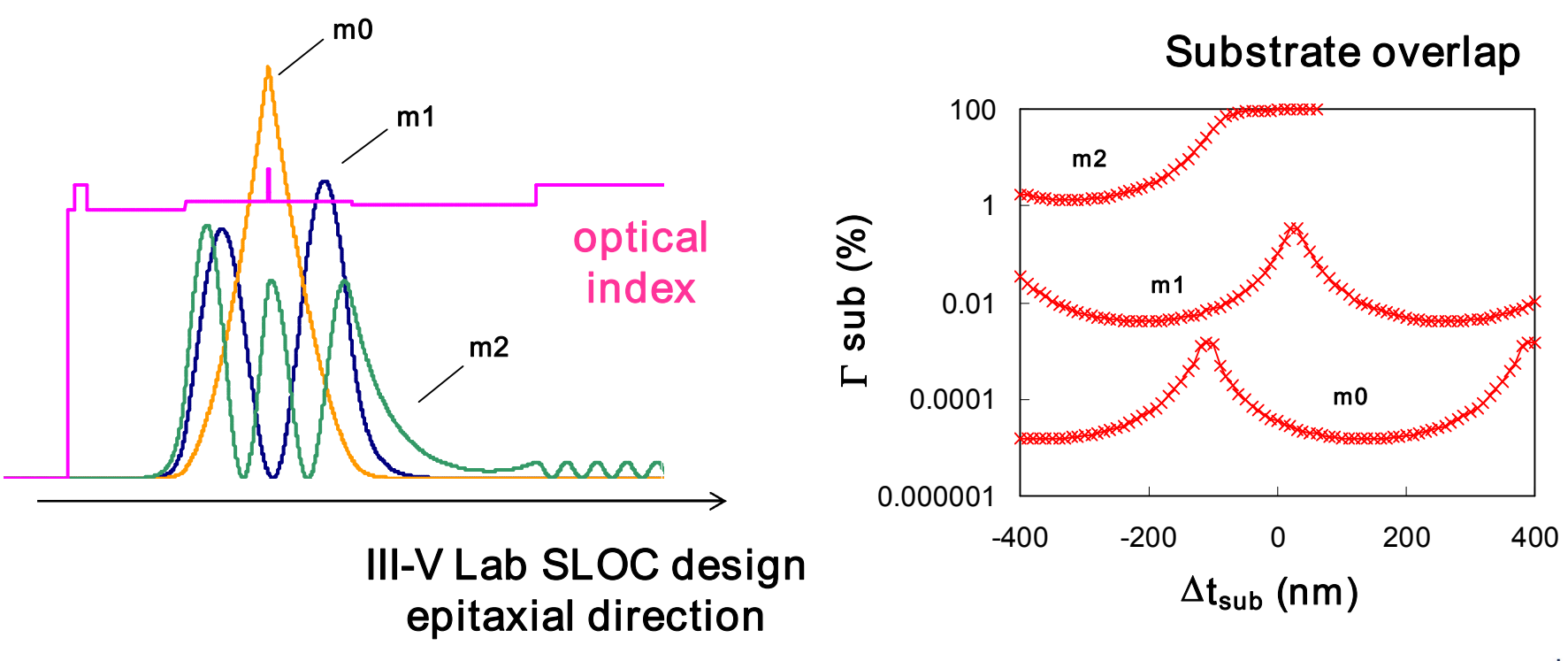

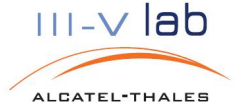

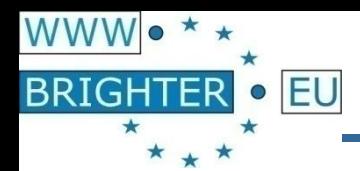

#### **p Reduced fast-axis far-field**

- Less than 20° FWHM
- FBH record less than 10° FWHM

Measured fast-axis far-field (III-V Lab design)

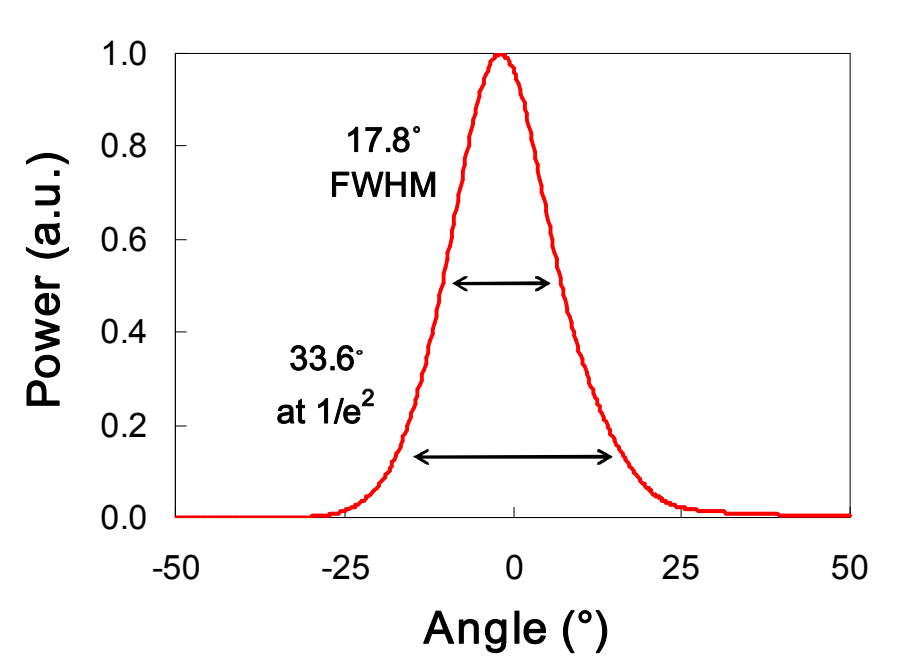

#### <sup>p</sup> Higher COD values

- **= 100 µm output width**
- FBH more than 15 W CW
- **Intense Photonics record 25 W CW**

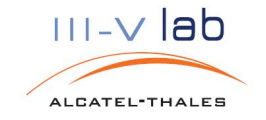

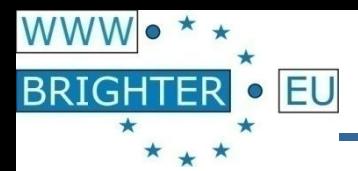

#### <sup>p</sup> The tapered laser

- Large oputput facet width
- Ridge allows for spatial filtering
- Ridge may include Distributed Bragg reflector (DBR) for narrow spectrum
- ß Increasing use of large spot size structures
- **Increasing cavity length allowed by low losses material**

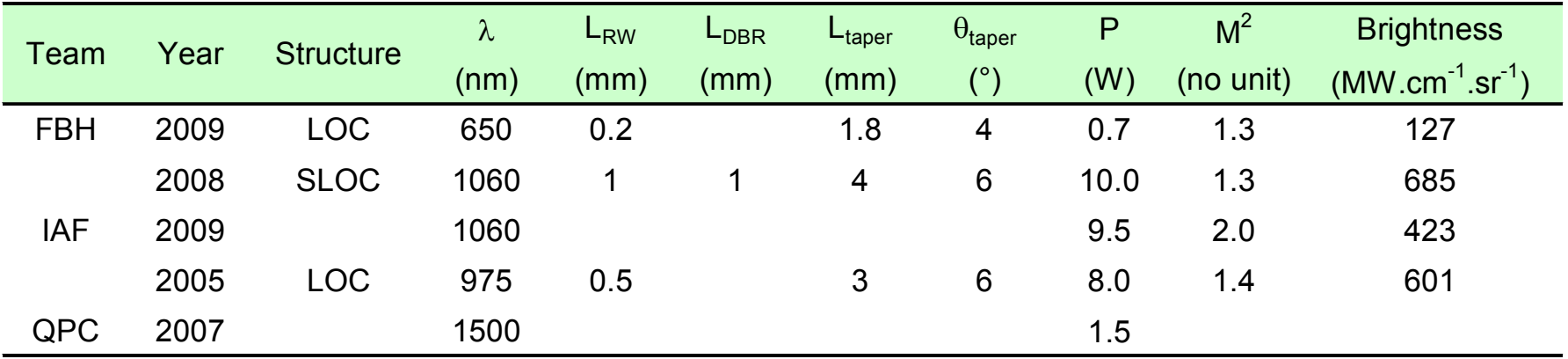

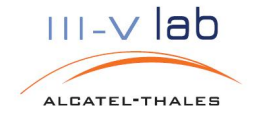

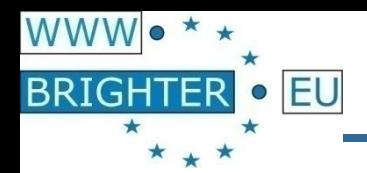

#### <sup>p</sup> Astigmatism

- **Tapered lasers show astigmatic beams**
- Waist location is different in both axes
- **Astigmatic beams are more complex for single-mode fiber coupling**

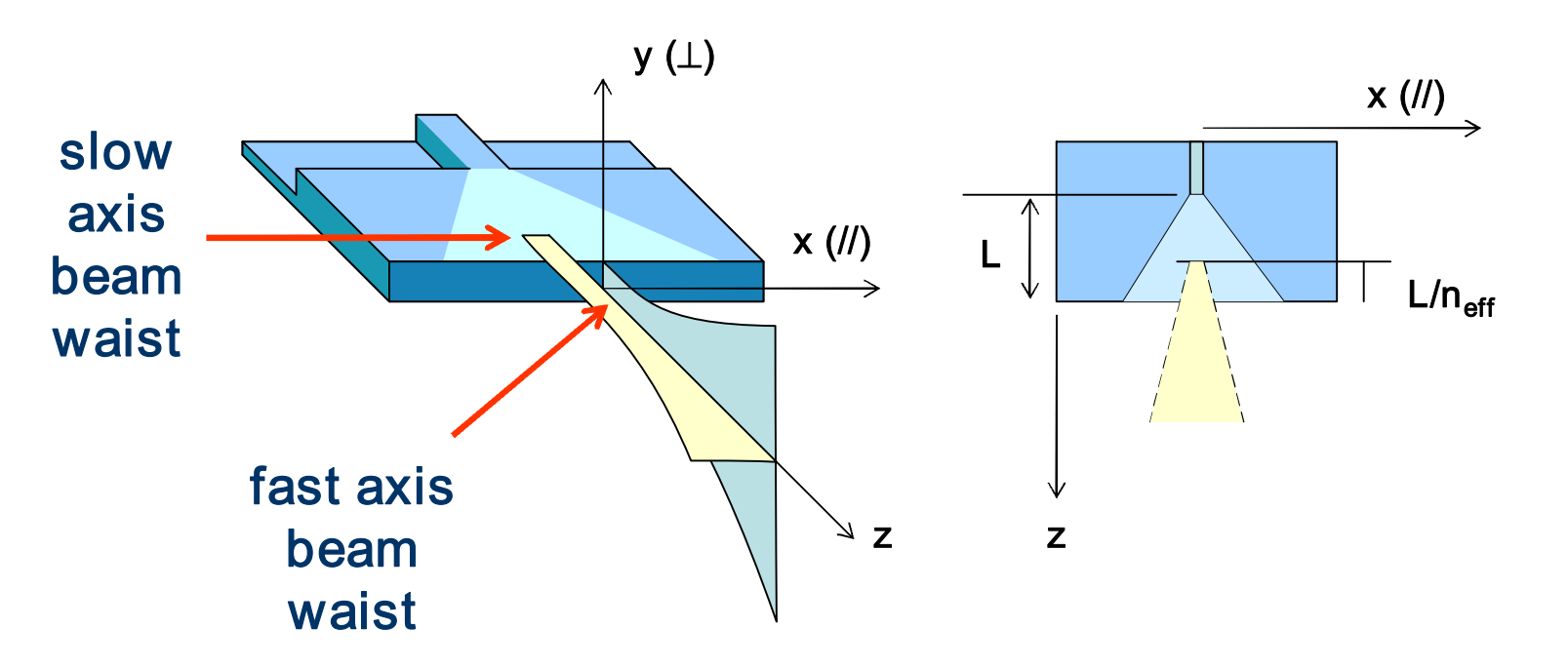

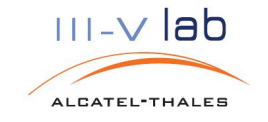

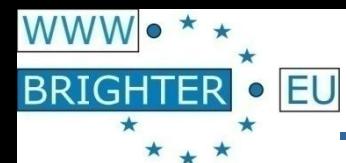

# <sup>p</sup> Example of tapered beam with imperfections Example of tapered beam with imperfections

- 975 nm tapered laser
- $L_{RW} = 0.5$  mm

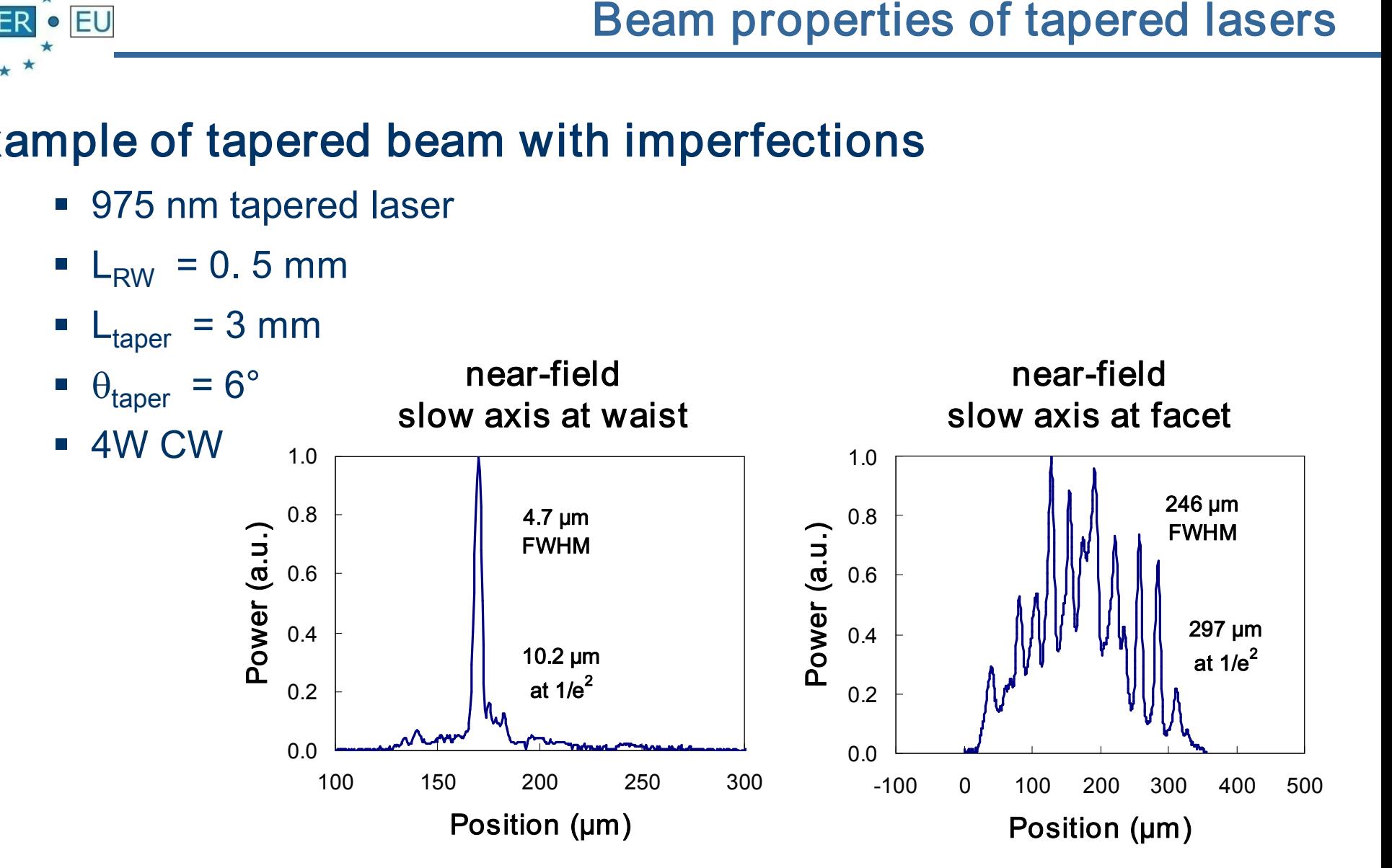

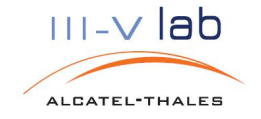

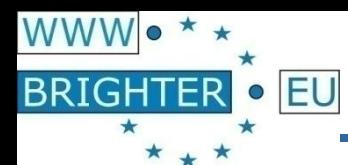

# <sup>p</sup> Example of tapered beam with imperfections

- 975 nm tapered laser
- $L_{RW} = 0.5$  mm
- $L_{\rm{taper}}$  $= 3 mm$

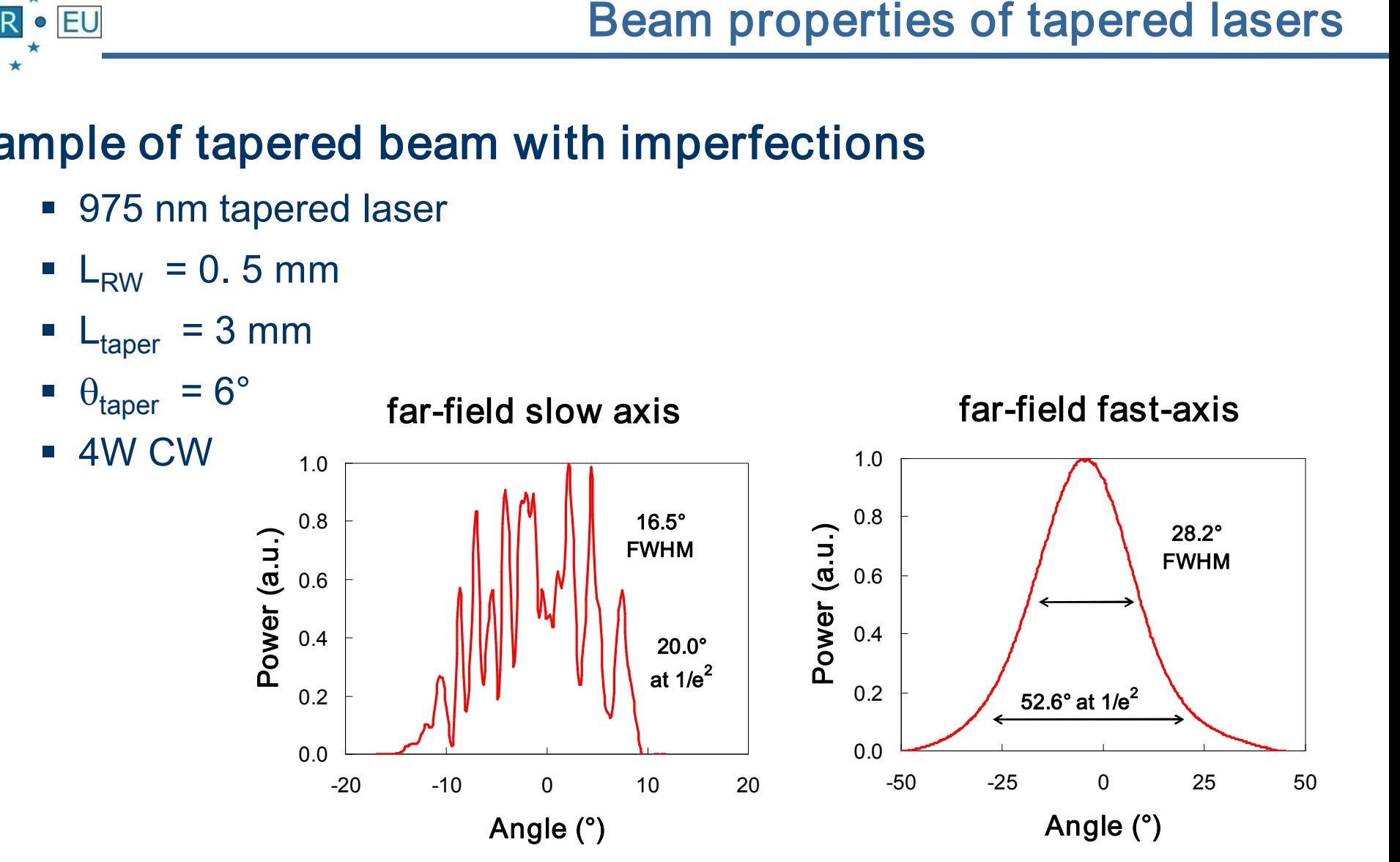

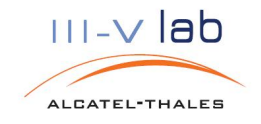

**WWW** EU **BRIGHT** 

## Beam properties of tapered lasers

## $\overline{p}$  M<sup>2</sup> at 1/e<sup>2</sup> and M<sup>2</sup> $\sigma$

- **975 nm tapered laser**
- $L_{RW} = 0.5$  mm
- $\blacksquare$  L<sub>taper</sub> = 3 mm
- $\theta_{\text{taper}} = 6^{\circ}$
- $\blacksquare$  4W CW

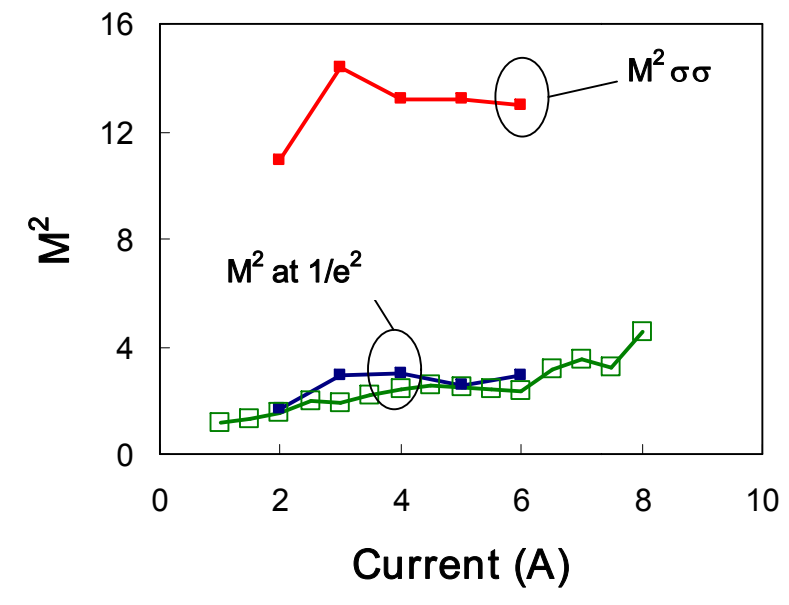

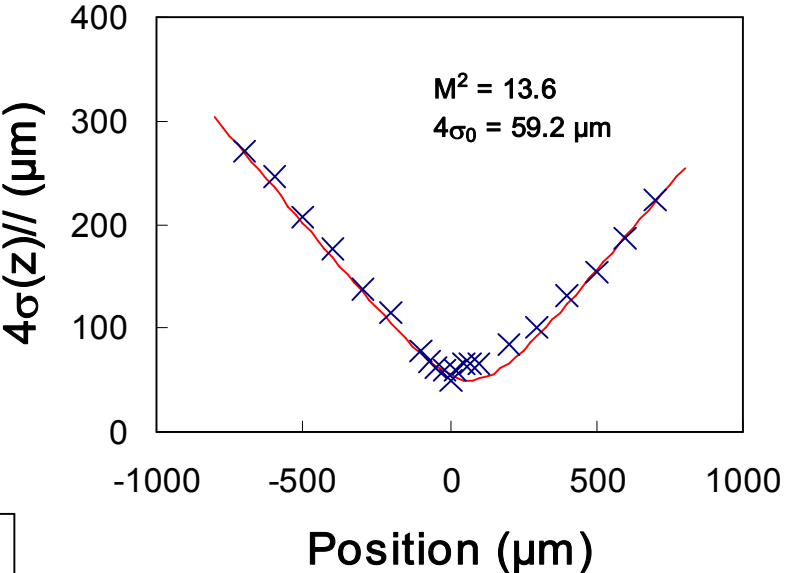

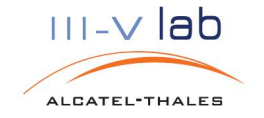

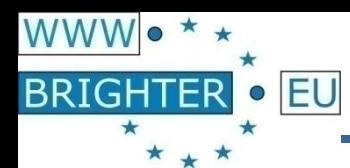

# <sup>p</sup> Single mode fiber coupling (SMF) Single mode fiber coupling (SMF)

- State-of-the-art fiber coupled power is around 2 W
- State-of-the-art fiber coupled power is around 2 W<br>■ Coupled power has progressed slower than emitter brightness

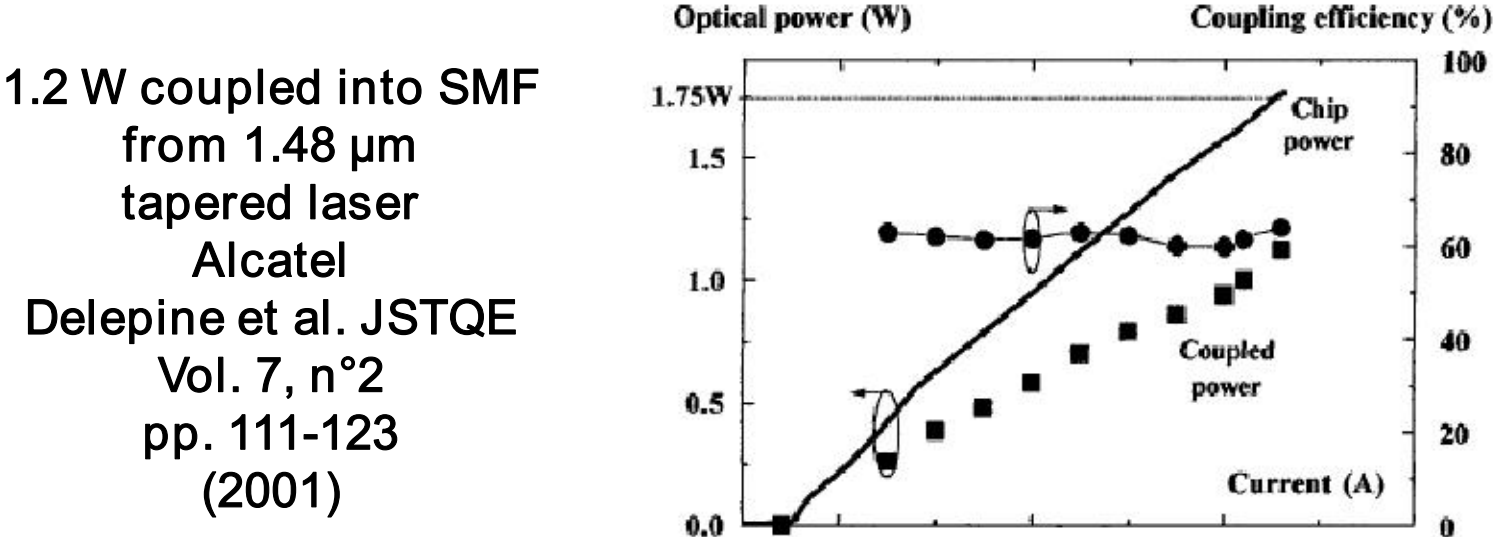

 $\overline{2}$ 

Fig. 22. L-I curves of the laser chip (straight line) and power coupled into SMF (squares), along with coupling efficiency (filled circles).

6

4

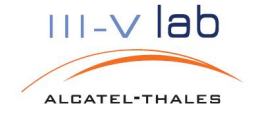

8

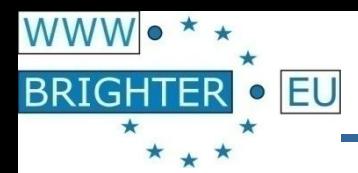

#### <sup>p</sup> What is brightness

- $\blacksquare$  M<sup>2</sup> relates the optical throughput or etendue to that of diffraction-limited beam
- $\blacksquare$  M<sup>2</sup> at 1/e<sup>2</sup> and M<sup>2</sup> $\sigma$  techniques were presented and compared to that of diffraction-limited beam<br>M<sup>2</sup> at 1/e<sup>2</sup> and M<sup>2</sup>σ techniques were presented and compared<br>**ightness theorem**<br>Higher coupled brightness requires higher input brightness<br>Source of significant laser research<br>**sourc**

#### <sup>p</sup> The brightness theorem

- Higher coupled brightness requires higher input brightness
- **Source of significant laser research**

#### <sup>p</sup> Laser source engineering

- **If Is mainly based on the large cavity challenge**
- Requires thicker epitaxy
- Longer waveguides are possible based on low-loss materials

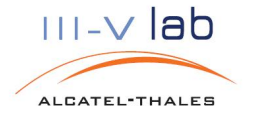

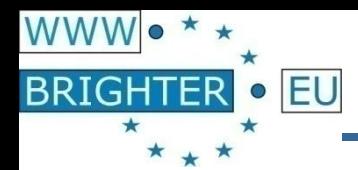

#### □ State-of-the-art tapered lasers

- **Tapered lasers deliver 10 W with M<sup>2</sup> of less than 2 near**  $\lambda = 1$  **µm**
- **Beam limitations include astigmatism and relatively large FF angles**
- Single mode fiber (SMF) coupled power is lower, in the range of 2W

#### <sup>p</sup> Future trends ...

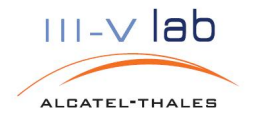

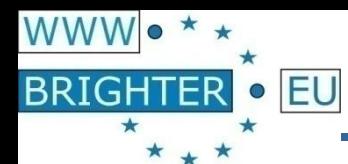

# <sup>p</sup> High spectral brightness lasers are required for High spectral brightness lasers are required for

- **Frequency doubling**
- Atom cooling
- Solid-state pumping on narrow absorption lines

# <sup>p</sup> 1060 nm DBR tapered laser

- Realised at Ferdinand Braun Institut (FBH)
- **Also developed by US teams**
- Also show improved beam quality

Courtesy FBH B. Sumpf, K.H. Hasler B. Sumpf, K.H. Hasler

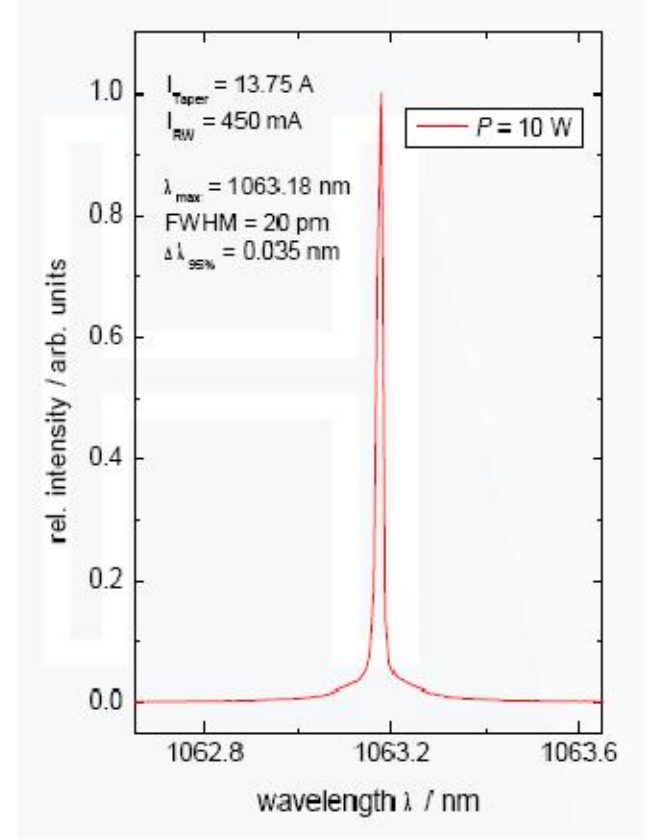

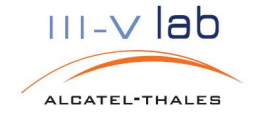

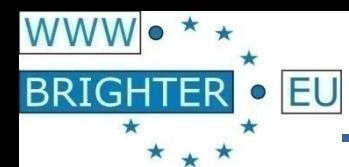

ALCATEL-THALES

#### □ New broad-area laser structures

- 25 W CW from 100 µm broad area laser (Intense Photonics)
- Requires high  $d/\Gamma$
- ß Offer higher WP efficiency of up to 76% (nLight)
- ß May be include gratings for less than 1 nm spectral width (Alfalight)
- $\blacksquare$  Offer narrow slow-axis far-field, down to 6° FW @95% (Jenoptik)

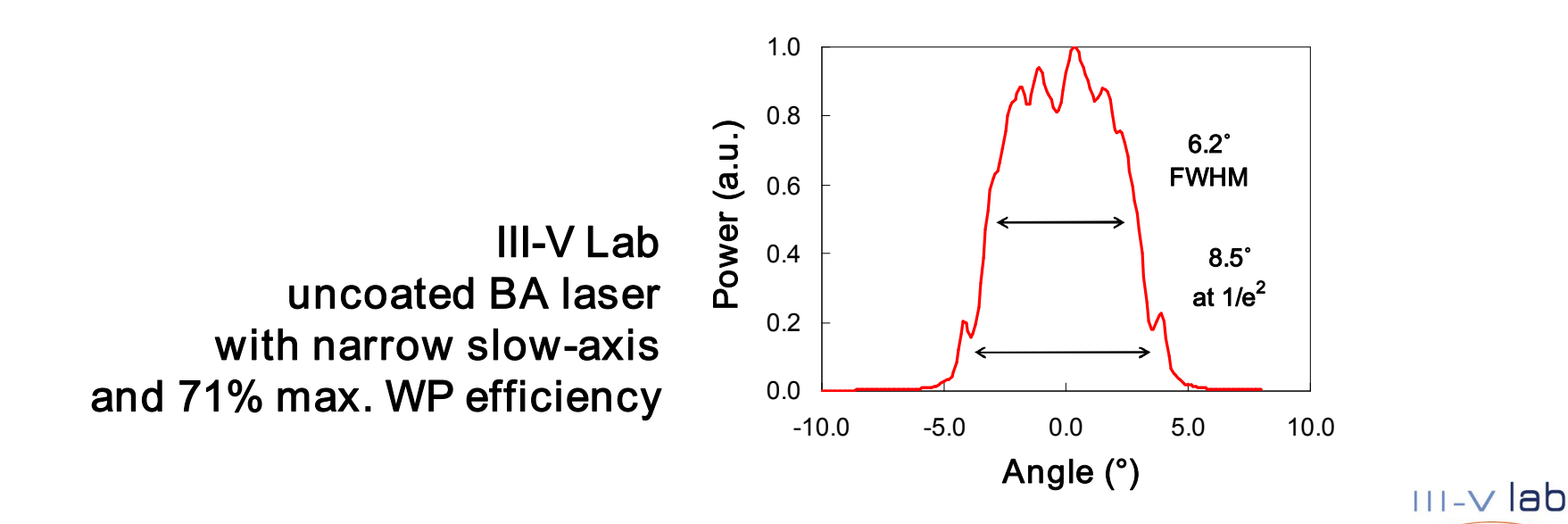